# Werkzeugunterstützung für die Überprüfung der Einhaltung von OCL-Ges
häftsregeln in Java-Programmen

Ralf Wiebicke

28. August 2000

### **Übersicht**

- · Code Injector
- · Scope von Invarianten
- Caching von Invarianten
- · Ausblick

# Code Injector -Probleme des einfachen **Ansatzes**

- 1. Post-Code an jeder return-Anweisung
- 2. Vorausberechnung des Rückgabeausdrucks
- 3. Namenskonflikte
- 4. kompletter Javaparser notwendig

### Code Injector -Wrapping Methods

```
int someMethod(double x)
\mathcal{F}{\bf -}// here comes the code.
}
```

```
int someMethod_wrappedbyocl(double x)
\left\{ \right.\sim// here comes the code.
}
int someMethod(double x)
intervals of the some \mathbf x intervals of the some \mathbf x intervals of the some \mathbf x{
   // pre method code
   int result=someMethod_wrappedbyocl(x);
   // post method code
   return result;
\mathcal{L}}
```
## Code Injector -Wrapping Constructors

```
SomeClass(String x)
\mathcal{F}{\bf -}// here 
omes the 
ode
}
```

```
SomeClass(String x, Dummy)
{
  // here 
omes the 
ode
}
SomeClass(String x)
\left\{ \right.this(x, (Dummy)null);
  // post constructor code
}
```
### Scope von Invarianten

Wann müssen die Invarianten erfüllt sein?

- Alle Methoden.
- · Öffentliche Methoden.
- Ausgezei
hnete Methoden.
- Explizite Prüfung.

# Caching von Invarianten -Überwachung von Attributen

```
class Person
\sqrt{ }int age;
  int age_oclbackup=age;
  private void checkForChangedFeatures()
  \sqrt{ }if(age!=age_oclbackup)
     \left\{ \right.age_oclbackup=age;
        // notify observers of age
     \mathcal{F}// ... further attributes
  \mathcal{F}\mathcal{F}
```
### Caching von Invarianten -Beispiele

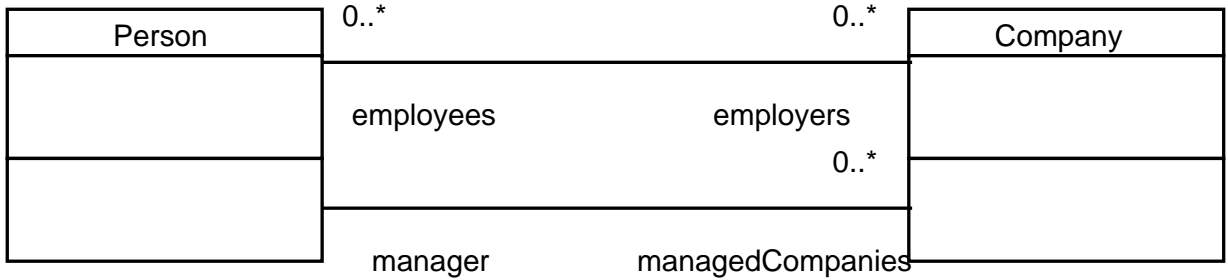

ontext Company inv: manager.age>=0

ontext Company inv: employees.age>=0

ontext Company inv: employees.getAge()>=0

ontext Company inv: employees.getIn
omeAfterTax(0.15)>=5000

#### **Ausblick**

- · Anwendung bei net-linx
- Scope von Invarianten
	- Unterstützung von ausgezeichneten Methoden
- Caching von Invarianten
	- Einschränkung der observierten Attribute im Typechecker
	- Observation von Methoden

#### Erweiterte Typinformation

```
class Company
\left\{ \right./**
     All persons employed by this 
ompany.
     element-type Person
  */
  Collection employees;
}
```

```

lass Bank
{
  /**
     Customers qualified by their
     account number.
     element-type Person
     Ckey-type Integer
  \ast/*/
  Map customers;
}
```
## Erweiterte Typinformation -**Statische Analyse**

```
/**
   All employed {@link Person persons}
   of this company.
   Csee Person
\ast/Collection employees;
boolean isEmployee(Person);
void addEmployee(Person);
void removeEmployee(Person);
```